Mathematisches Institut Gregor Kleen

## **Programmieren II für Studierende der Mathematik**

Blatt 6 – Lösungsvorschlag

**Aufgabe 6** Erstellen Sie eine Funktion tabulate ohne Rückgabewert mit den Parametern:

- eine Referenz auf einen Ausgabestrom,
- einen Namen vom Typ string und
- ein Funktionsobjekt für Funktionen {⊥*,* ⊤} × {⊥*,* ⊤} → {⊥*,* ⊤}, die Menge {⊥*,* ⊤} identifizieren wir hierbei mit dem Typ bool (im Folgenden *zweistellige logische Verknüpfungen*).

Die Funktion soll auf dem gegebenen Ausgabestrom eine Wahrheitstafel (beschriftet oben links mit dem Namen) für die als Parameter übergegebene Funktion ausgeben.

tabulate

```
void tabulate(ostream &stream, string fn, function<BinBoolOp> f) {
  int w = max(1, static_cast<int>(fn.size()));
 stream << setw(w) << fn;
  for (bool y: {false, true})
   stream << setw(2) << y;
 stream << endl;
  for (bool x: {false, true}) {
   stream << setw(w) << x;
   for (bool y: {false, true}) {
     stream << setw(2) << f(x, y);}
    stream << endl;
  }
     Aufruf commutative
}
```
Rufen Si[e im Hauptprogramm](#page-1-0) Ihre Funktion tabulate auf für die logischen Verknüpfungen ∧, ∨, ⊕ und ⇒ (logische Implikation).

*Hinweis.* Die Header-Datei <functional> stellt für ∧, ∨ und ⊕ jeweils die Funktionsobjekte bit\_and<bool>(), bit\_or<bool>() bzw. bit\_xor<bool>() zur Verfügung.

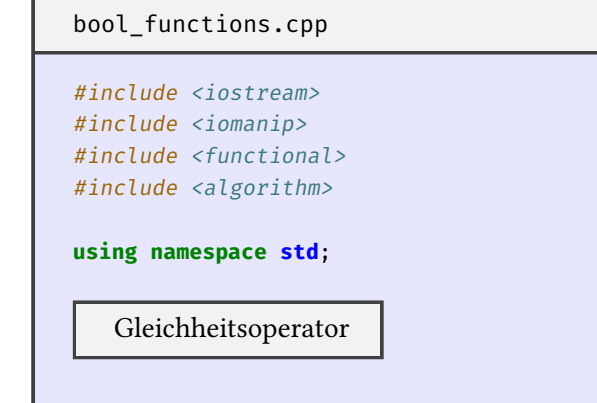

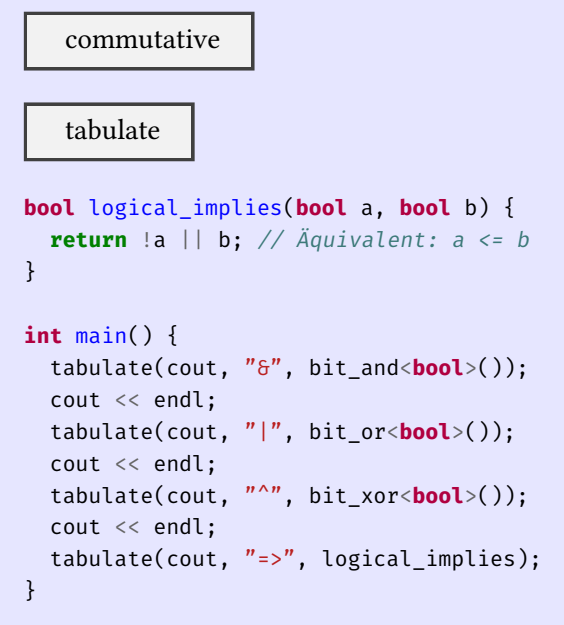

Überladen Sie den Gleichheitsoperator für Funktionsobjekte für zweistellige logische Verknüpfungen in mathematisch sinnvoller Weise.

```
Gleichheitsoperator
using BinBoolOp = bool(bool, bool);
bool operator==(function<BinBoolOp> f, function<BinBoolOp> g) {
for (bool x: {false, true})
   for (bool y: {false, true})
     if (f(x, y) := g(x, y))return false;
  return true;
}
```
Erstellen Sie eine Funktion commutative die für ein als Parameter übergebenes Funktionsobjekt für eine zweistellige logische Verknüpfung feststellt ob dieses kommutativ ist und geben Sie das Resultat als Rückgabewert vom Typ bool zurück. Verwenden Sie den von Ihnen überladenen Gleichheitsoperator für Funktionsobjekte für zweistellige logische Verknüpfungen und bind in geeigneter Weise.

commutative

```
bool commutative(function<BinBoolOp> f) {
 using namespace placeholders;
  return f == bind(f, 2, 1);
}
```
Erweitern Sie Ihre Funktion tabulate sodass diese nun auch ausgibt ob die jeweils betrachtete zweistellige logische Verknüpfung kommutativ ist.

Aufruf commutative

```
stream << "Kommutativ: " << commutative(f) << endl;
```

```
\delta 0 1
0 0 0
```

```
1 0 1
Kommutativ: 1
| 0 1
0 0 1
1 1 1
Kommutativ: 1
^{\wedge} 0 1
0 0 1
1 1 0
Kommutativ: 1
\Rightarrow 0 \quad 10 1 1
1 0 1
Kommutativ: 0
```
**Aufgabe 7** In der Header-Datei <algorithm> ist die Funktion for\_each definiert. Sie nimmt drei Parameter. Die ersten beiden Parametern sind Iteratoren und beschreiben ein Intervall [*i, i'*) eines Objektes eines Behälterdatentyps mit Elementen vom Typ T. Der dritte Parameter ist ein Funktionsobjekt für den Funktionstyp mit einem Parameter vom Typ  $T$  und keinem Rückgabewert, also Rückgabetyp void.

Lesen Sie in Ihrem Hautprogramm solange Werte vom Typ double von der Standardeingabe ein (mit Eingabeaufforderung) und hängen Sie diese an ein Objekt der Klasse list<double> hinten an, bis das Einlesen von der Standardeingabe fehlschlägt. Verwenden Sie dann die Funktion for\_each und für dessen Parameter einen geeigneten Funktionsauruf von bind um das arithmetische Mittel der eingelesenen Werte zu berechnen und geben Sie diesen aus.

Hauptprogramm Eingabe

```
list<double> vals;
double x;
while (cout \langle \langle x, y \rangle \rangle, cin \langle x, y \rangle)
   vals.push back(x);
```
Hilfsfunktion foreach

```
void f(double& sum, double x) { sum += x; }
```
Hauptprogramm foreach

```
double sum = 0;
using namespace placeholders;
for_each(vals.begin(), vals.end(), bind(f, ref(sum), _1));
cout << "MW (for_each): " << (sum / vals.size()) << endl;
```
In der Header-Datei <numeric> ist die Funktion accumulate definiert. Sie nimmt vier Parameter. Die ersten beiden Parameter beschreiben erneut ein Intervall [*i, i'*) eines Objektes eines Behälterdatentyps mit Elementen vom Typ T. Der dritte Parameter ist ein *Anfangswert* von beliebigem Typ T'. Der vierte Parameter ist ein Funktionsobjekt für den Funktionstyp mit zwei Parametern und  $T^\prime$  als Rückgabetyp. Der erste Parameter des

Funktionstyps ist ebenfalls vom Typ  $T'$  und der zweite vom Typ  $\bar{T}$ . Bei Aufruf der Funktion accumulate auf einen Behälter mit Inhalt (im gegebenen Intervall)  $x_0, x_1, \ldots, x_n$ , Anfangswert  $y_0$  und Funktionsobjekt  $f$  wird als Rückgabewert von accumulate der Wert  $f(\ldots f(f(y_0, x_1), x_2) \ldots, x_n)$  geliefert.

Erweitern Sie Ihr Hauptprogramm sodass dieses zusätzlich auch accumulate benutzt um erneut das arithmetische Mittel der eingelesenen Werte zu berechnen und geben Sie auch diesen Wert zur Kontrolle aus.

Hilfsfunktion accumulate

```
double g(int& count, double prev, double x) {
  int ncount = count + 1;
  double next = (prev * count + x) / ncount;
 count = ncount;
  return next;
}
```
Hauptprogramm accumulate

```
int count = \Theta;
double mean = accumulate(vals.begin(), vals.end(),
 0.0, bind(g, ref(count), -1, -2));
cout << "MW (accumulate): " << mean << endl;
```
foreach\_mean.cpp

```
#include <iostream>
#include <list>
#include <functional>
#include <algorithm>
#include <numeric>
```
**using namespace std**;

Hilfsfunktion foreach

Hilfsfunktion accumulate

**int** main() {

[Hauptprogramm Eingab](#page-3-0)e

Hauptprogramm foreach

Hauptprogramm accumulate

}

x: 3

x: 1

x: 4

x: 0

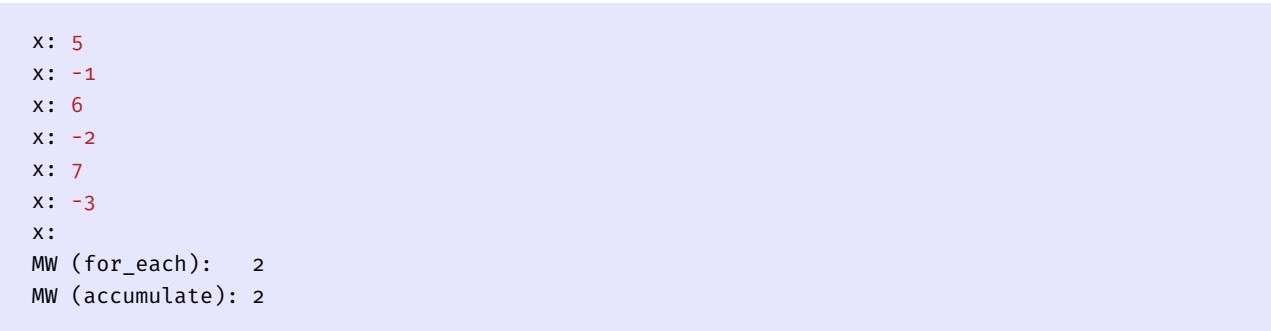